# TDIU11 – Föreläsning 1

Introduktion till operativsystem

Filip Strömbäck

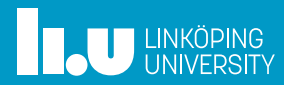

#### Introduktion

- 
- 
- 

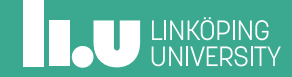

2

## Överblick

### Bild från htop:

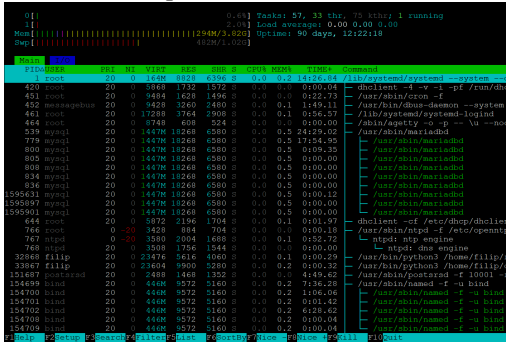

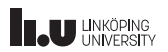

## Överblick

#### Bild från htop:

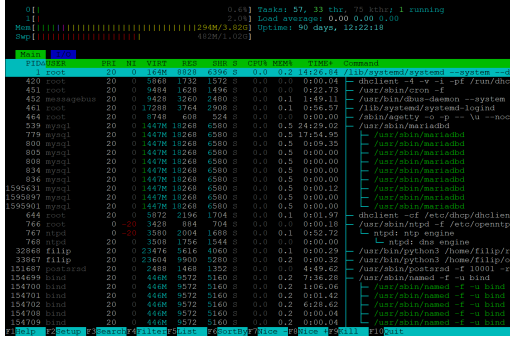

#### Intressanta frågor:

- *•* Vi har 2 CPU-kärnor, men 57 "tasks". Hur fungerar det?
- *•* Hur ser vi till att olika program kan samarbeta på ett säkert sätt?

### Överblick

#### Bild från htop:

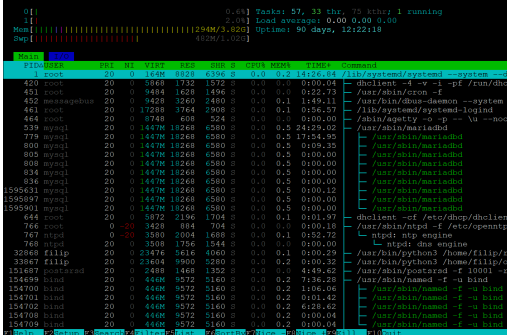

- Intressanta frågor:
	- *•* Varför ser "mem" full ut, trots att bara 294 MiB av 3,82 GiB används?
	- *•* Varför använder systemd 164 MiB "virt", men bara 9 MiB "res" och 6 MiB "shr"?
	- *•* Vad innebär "swp"? När används den?

## Överblick

#### Bild från htop:

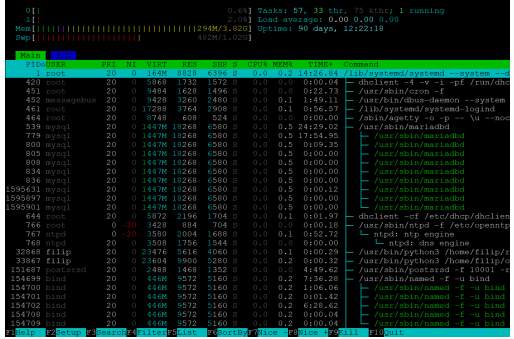

#### Intressanta frågor:

- *•* Hur lagrar vi olika filer på samma disk?
- *•* Hur ser vi till att bara rätt program kan komma åt rätt information?

## Mål med kursen

Få insyn i...

- *•* ...*vad* ett operativsystem är
- *•* ...*vad* det gör
- *•* ...*varför* det behövs

## Mål med kursen

#### Få insyn i...

- *•* ...*vad* ett operativsystem är
- *•* ...*vad* det gör
- *•* ...*varför* det behövs
- Så att vi kan...
	- *•* ...*förstå* hur våra program körs
	- *•* ...*förstå* de abstraktioner som OS introducerar
	- *•* ...*utnyttja* abstraktionerna effektivt
	- *•* ...*undvika* begränsningar som finns

- 
- Kursinformation
- 
- 

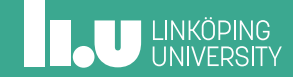

### Resurser

- *•* Kurshemsida: https://www.ida.liu.se/~TDIU11/
- *•* Litteratur: Operating System Concepts
- *•* Kod för Pintos: https://gitlab.liu.se/tdiu16-material/pintos

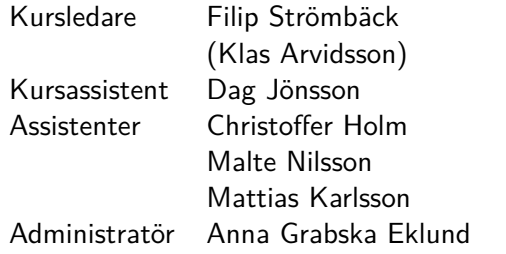

**THE UNKÖPING** 

## Examination

- UPG1 Problemlösning, 3 hp (U, G) Förbereda och diskutera inlämningsuppgifter (*challenges*) till de fem tillfällena som finns under kursens gång.
- UPG2 Inlämningsuppgift, 1 hp (U, G) Sammanfattning och diskussion om artiklar.
- TEN1 Skriftlig tentamen, 2 hp (U, 3, 4, 5) Skriftlig papperstentamen.

## **INCU UNKÖPING**

# Ändringar från tidigare år

- *•* Ny kursansvarig
- *•* Uppdaterade föreläsningar
- *•* Tydliggöra ambitionsnivån på uppgifter för UPG1

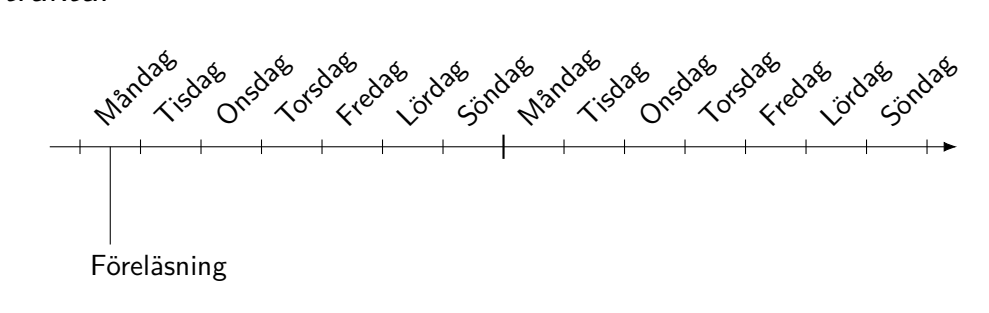

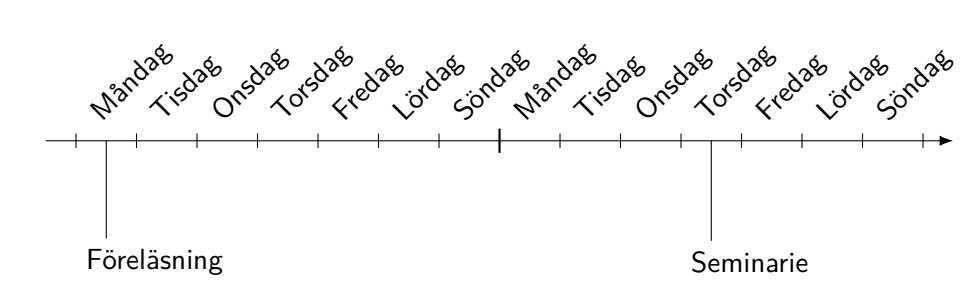

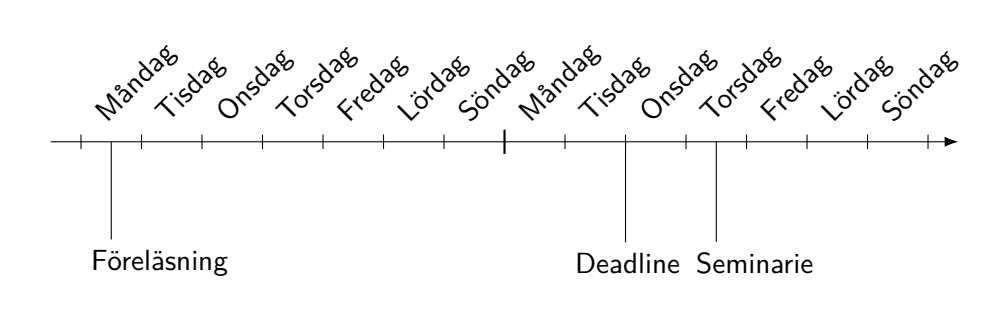

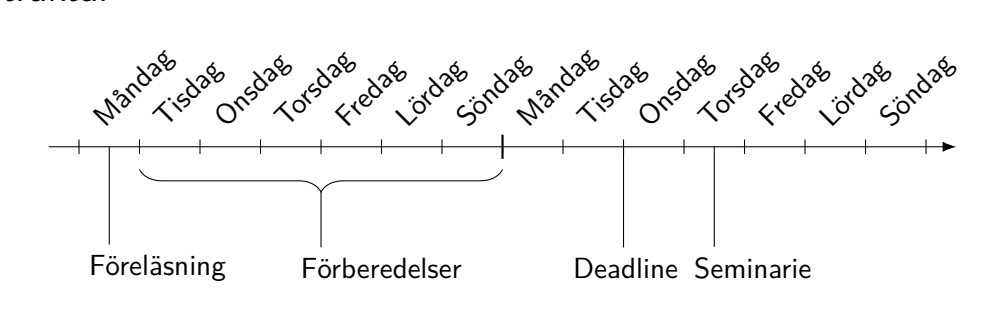

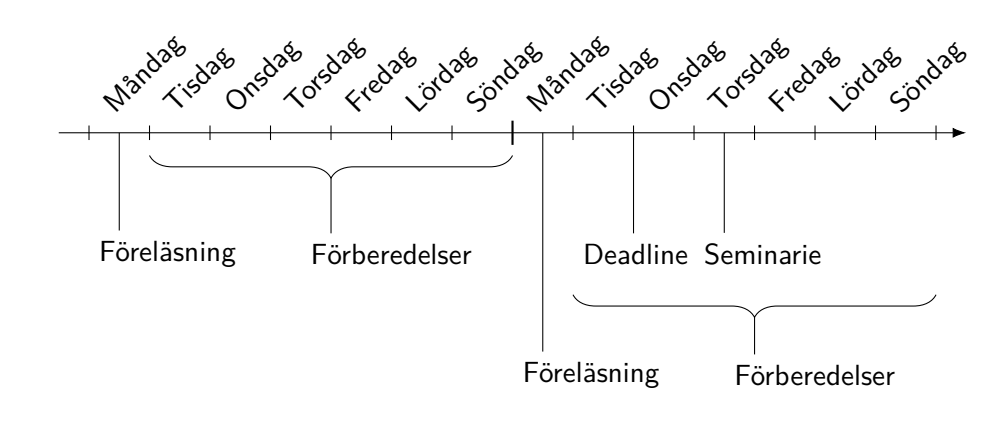

### Föreläsningar

- *•* Oftast måndagar
- *•* Introducerar teori till kommande seminarier
- *•* Läshänvisningar till kursboken finns på kurshemsidan
- *•* Skumma gärna igenom boken innan föreläsningen ställ frågor på sådant som är oklart
- *•* Slides finns på kurshemsidan mest som anteckningsstöd, inte tänkta att gå att läsa ur kontext

### Seminarier: Challenges (UPG1)

- *•* 5 tillfällen
- *•* 8 problem/tillfälle
- *•* 40 problem totalt
- *•* 16 lösta problem ger G
- *•* Var 4:e löst problem utöver detta ger 1 p på mot högre betyg på tentan

#### Förberedelse:

- *•* Lös en delmängd av problemen
- *•* Skicka lösningsanteckningar till din assistent innan deadline Ämne: [TDIU11] Challenge N Skriv också: *Jag har löst uppgift: 1, 3, 5, 7*
- *•* Samarbete är OK och uppmuntrat. Skicka in dina *egna* lösningsanteckningar, var beredd att presentera.

## Seminarier: Challenges (UPG1)

- *•* 5 tillfällen
- *•* 8 problem/tillfälle
- *•* 40 problem totalt
- *•* 16 lösta problem ger G
- *•* Var 4:e löst problem utöver detta ger 1 p på mot högre betyg på tentan

#### Under seminariet:

- *•* Assistenten väljer studenter slumpvis
- *•* Presentation utifrån medtagna anteckningar
- *•* Diskussion vid behov
- *•* Kom gärna även om du inte löst något problem!

**Notera:** Lösningen behöver *inte* vara helt korrekt. Visar du att du har förstått det som krävs för att lösa problemet är det OK. Kan du inte det förlorar du *alla* poäng från seminariet.

## Seminarier: Artiklar (UPG2)

Inför seminariet:

- *•* Läs och sammanfatta en OS-relaterad artikel
- *•* Skicka in till assistent och urkund, samt skriv ut och ta med till seminariet
- Ämne: [TDIU11] Summary N
- *•* 1 artikel/tillfälle

*•* 3 tillfällen

- *•* 2 för G
- Under seminariet:
	- *•* Läs och ge feedback till en annan student
	- *•* Diskussion i större grupp

**Tips:** sista tillfället är reserv och ligger i tenta-p. Undvik det för mer tid att förbereda inför tentan!

# Planering

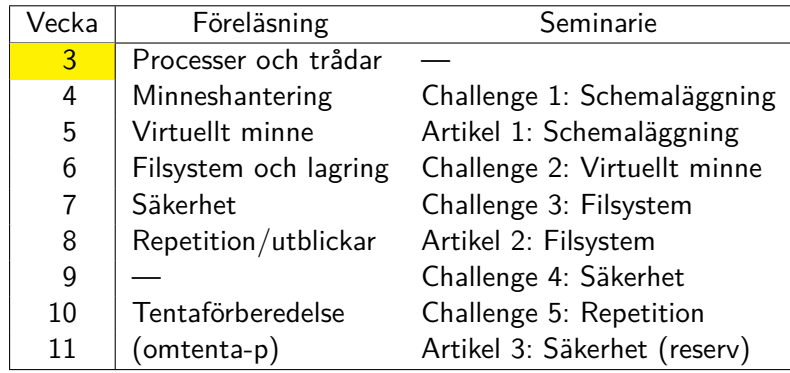

## Planering

- *•* Finns material att arbeta med varje vecka
- *•* Finns däremot flexibilitet vilka seminarier du fokuserar på
- *•* Planera i förväg för sammanfattningarna bra idé att läsa igenom artikeln en första gång i god tid!

## Webreg

Anmäl er till en grupp i Webreg

- *•* Finns två grupper, en för UPG1 och en för UPG2.
- *•* Anmäl er i båda

**Notera:** Två seminarier i Dags grupp ligger utanför blocket (10–12 i stället för 8–10). Dubbelkolla krockar innan du väljer den gruppen.

- 
- 
- Operativsystem
- 

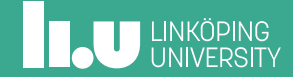

Varför vill vi ha ett operativsystem?

## Varför vill vi ha ett operativsystem?

Användbarhet:

- *•* Användare förväntar sig viss funktionalitet
- *•* Programmerare vill inte behöva implementera filsystem/IO/etc.

Portabilitet:

- *•* Vi vill att program ska fungera på olika datorer med olika hårdvara
- *•* Vill inte behöva implementera stöd för all möjlig hårdvara i varje program

### Varför vill vi ha ett operativsystem?

Effektivitet:

- *•* Vi vill nyttja hårdvaran effektivt:
- *⇒* Vi vill kunna köra flera program samtidigt
- *⇒* Vi vill kunna låta flera användare använda systemet samtidigt

Säkerhet:

- *•* Program vi kör samtidigt ska inte kunna förstöra för varandra
- *•* Program ska inte kunna förstöra för OS
- *•* Respektera användares begränsningar i åtkomst av data

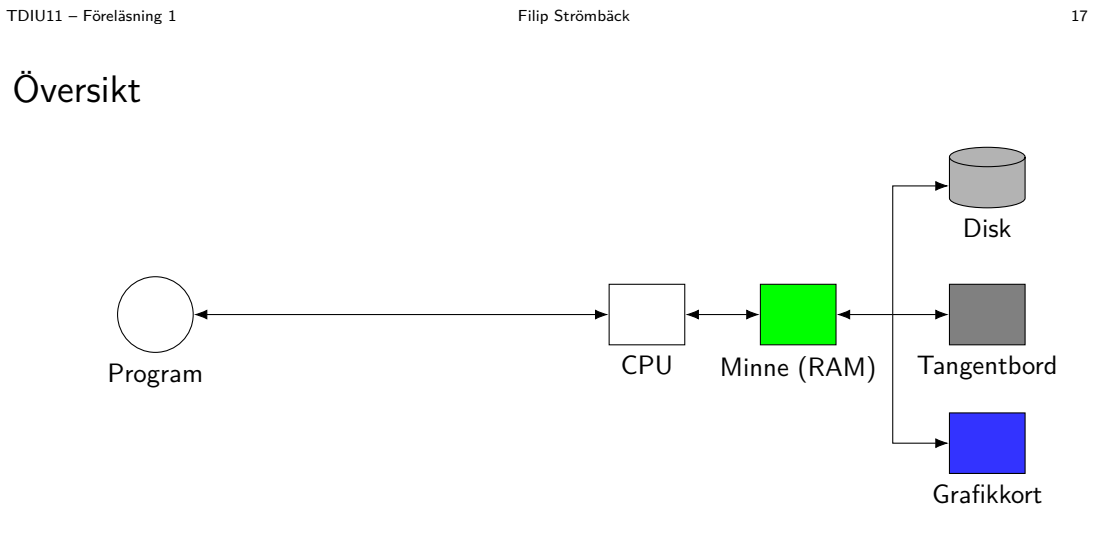

**THE UNIVERSITY** 

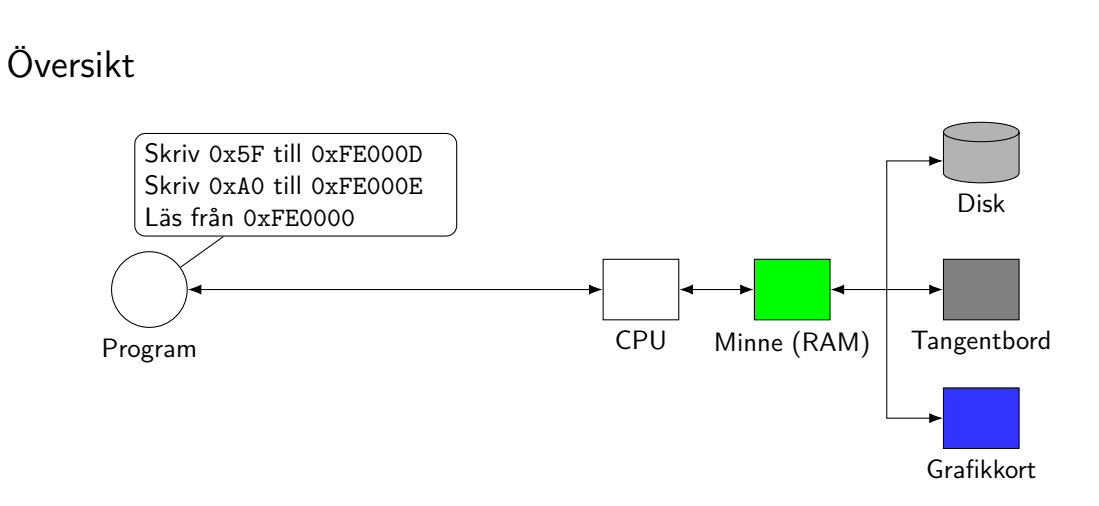

# **THE UNIVERSITY**

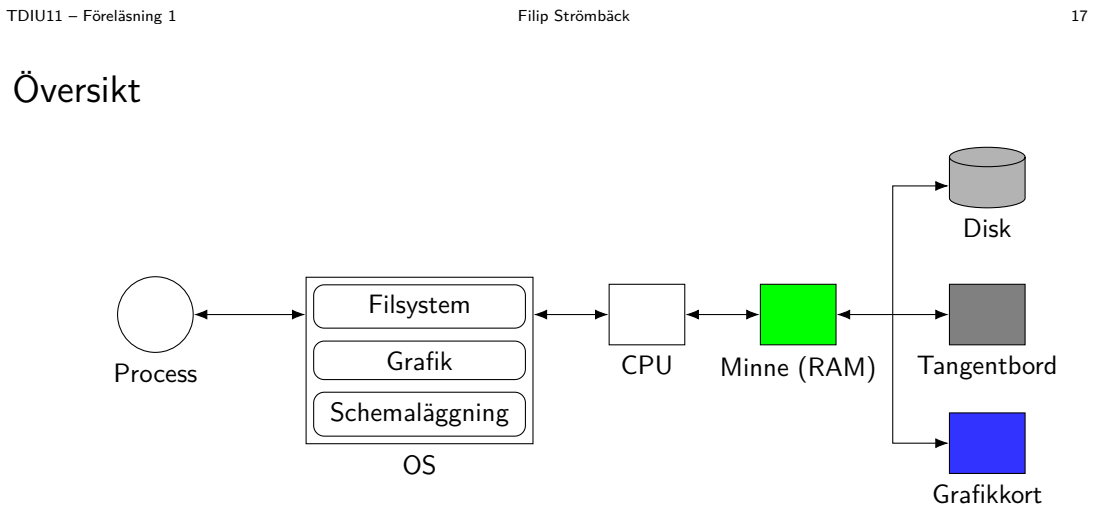

**THE UNIVERSITY** 

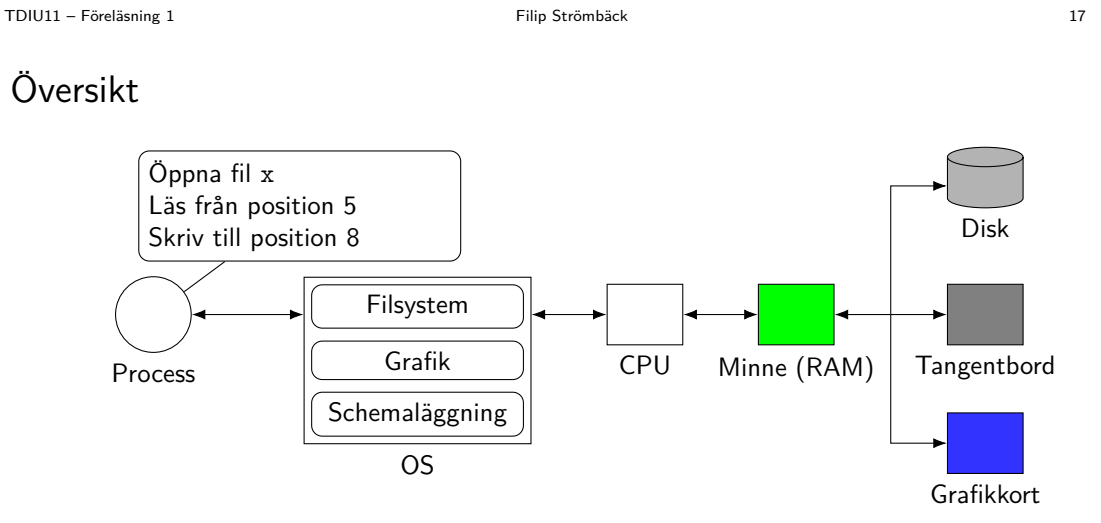

## Vad består ett operativsystem av?

- *•* **Kernel/kärna** Delen av OS som *alltid* körs, koordinerar processer som körs
- *•* **Användargränssnitt** (skal, shell) Program för att interagera med användaren Ex. vis: bash, terminal, fönsterhanterare, skrivbordsmiljö
- *•* **Verktyg** Program som hjälper användaren att göra saker

Ex.vis: cp, g++, emacs, libreoffice, firefox

Var går gränsen för vad som är ett operativsystem?

Fokus i kursen: kernel

- *•* Single-user
	- Äldre system, tillåter oftast bara att ett program körs samtidigt
	- OS kan helt enkelt vara en samling funktioner som kan anropas
	- Exempel: DOS
- *•* Batchsystem
- *•* Time-sharing
- *•* Real-time

- *•* Single-user
- *•* Batchsystem
	- Tidiga operativsystem stordator i källaren
	- Byggda för att hantera *job* effektivt
	- Kör flera job samtidigt för att nyttja systemet effektivt
	- Inte byggt för interaktiv användning, svarstider kan vara långa
- *•* Time-sharing
- *•* Real-time

- *•* Single-user
- *•* Batchsystem
- *•* Time-sharing
	- Moderna operativsystem
	- Kör flera processer "samtidigt", ibland åt olika användare
	- Har som mål att användas interaktivt, och strävar efter att låta alla processer köras relativt ofta
	- Exempel: Linux, Windows, MacOS, ...
- *•* Real-time

- *•* Single-user
- *•* Batchsystem
- *•* Time-sharing
- *•* Real-time
	- Ofta i inbyggda system
	- Har likt time-sharing stöd för flera processer
	- Ger *garantier* på när systemet svarar på externa händelser
	- Finns *soft* real-time och *hard* real-time
	- Exempel: FreeRTOS, (real-time Linux)

- 
- 
- 
- Multiprogrammering

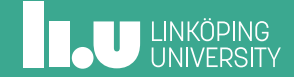

## Processer och trådar

Program (fil)

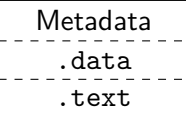

### Processer och trådar

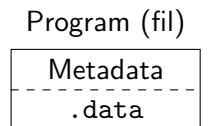

 $\overline{\texttt{.text}}$ 

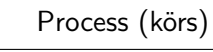

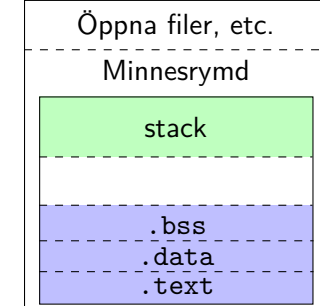

### Processer och trådar

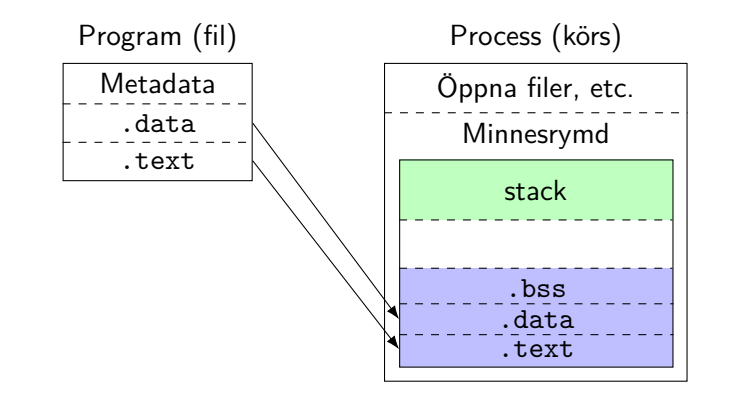

TDIU11 – Föreläsning 1 Filip Strömbäck 21

### Processer och trådar

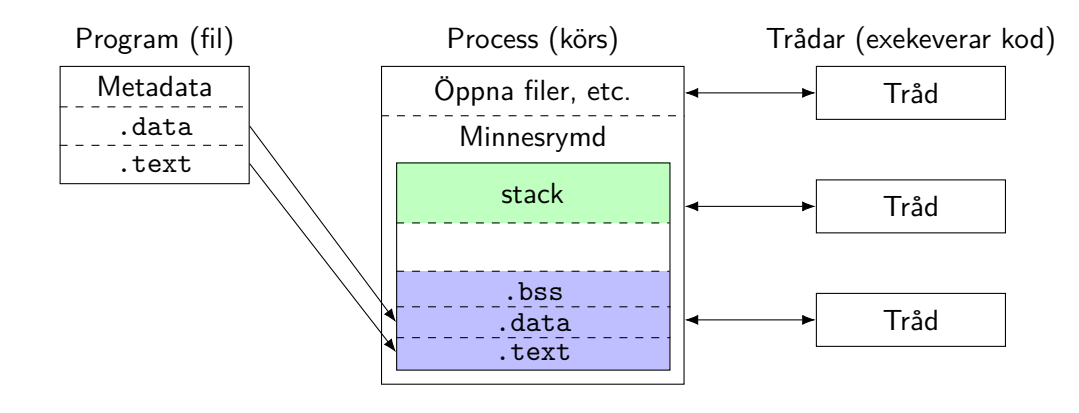

# **INCU UNKÖPING**

Hur hanterar vi flera processer på ett säkert sätt?

Hårdvaran ger oss:

- *•* Dual-mode exekevering
- *•* Virtuellt minne
- *•* Avbrott (Interrupt)
- *•* Timers

### Dual-mode

Mål: Vill kunna "låsa ner" CPU när vi kör kod utanför kernel

Lösning: vi har en "mode-bit" i CPU (eller motsvarande)

- Exempel: x86 har olika "ringar" som får göra olika mycket med systemet:
	- 0. Kernel mode
	- 1. (används ej)
	- 2. (används ej)
	- 3. User mode

#### Dual-mode

x86 har olika "ringar" som får göra olika mycket med systemet:

- 0. Kernel mode
- 1. (används ej)
- 2. (används ej)
- 3. User mode

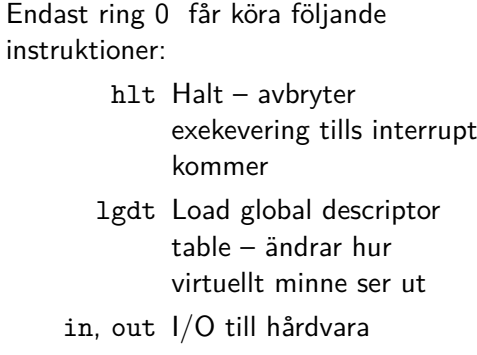

### Dual-mode

x86 har olika "ringar" som får göra olika mycket med systemet:

- -2. System management
- -1. Hypervisor
- 0. Kernel mode
- 1. (används ej)
- 2. (används ej)
- 3. User mode

Endast ring 0 eller lägre får köra följande instruktioner: hlt Halt – avbryter exekevering tills interrupt kommer lgdt Load global descriptor table – ändrar hur virtuellt minne ser ut in, out I/O till hårdvara

### Virtuellt minne

Vi vill också förhindra att processer kommer åt varandras och kernels minne

- *•* CPU tillhandahåller *paging*
- *•* Vi kan implementera *virtuellt minne*
- *•* Varje process får egen *vy* av RAM
- *•* Kan bara komma åt minne de "borde" kunna komma åt

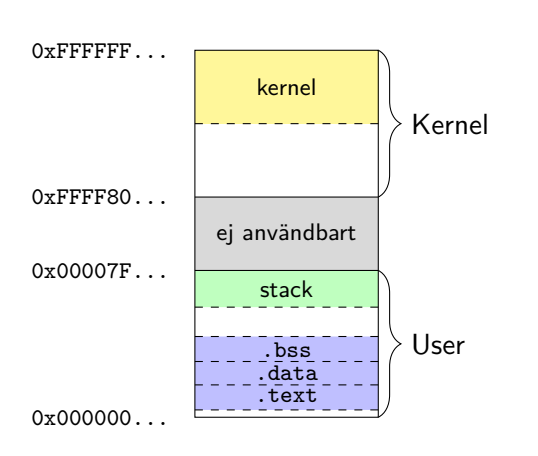

### Virtuellt minne

Vi vill också förhindra att processer kommer åt varandras och kernels minne

- *•* CPU tillhandahåller *paging*
- *•* Vi kan implementera *virtuellt minne*
- *•* Varje process får egen *vy* av RAM
- *•* Kan bara komma åt minne de "borde" kunna komma åt

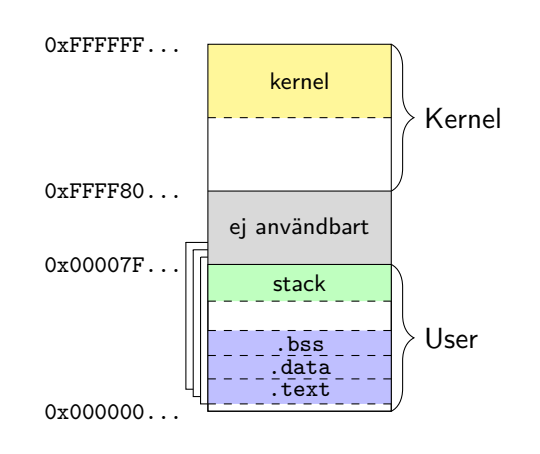

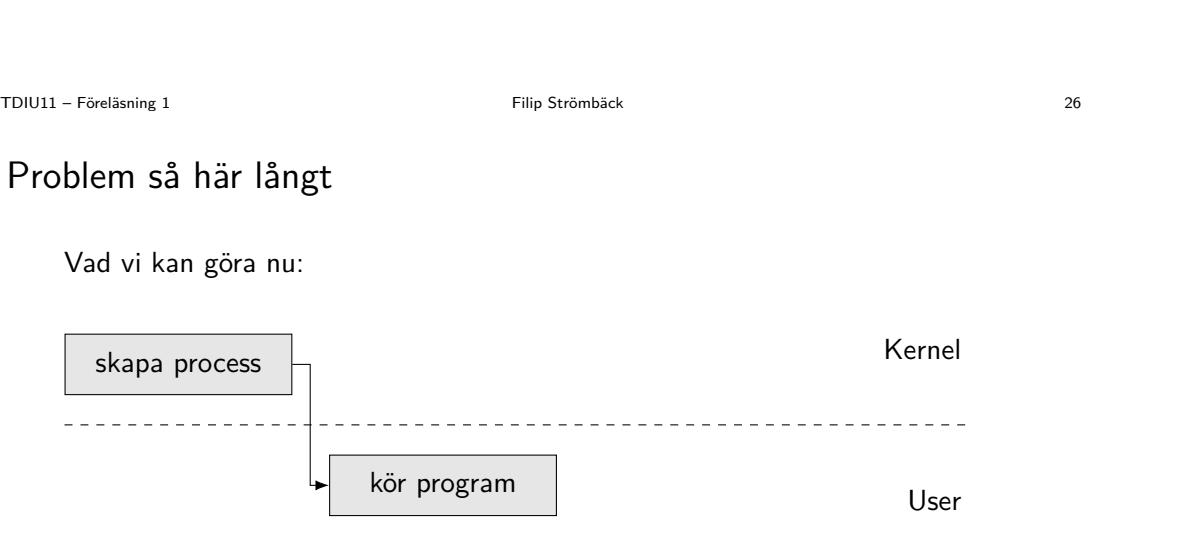

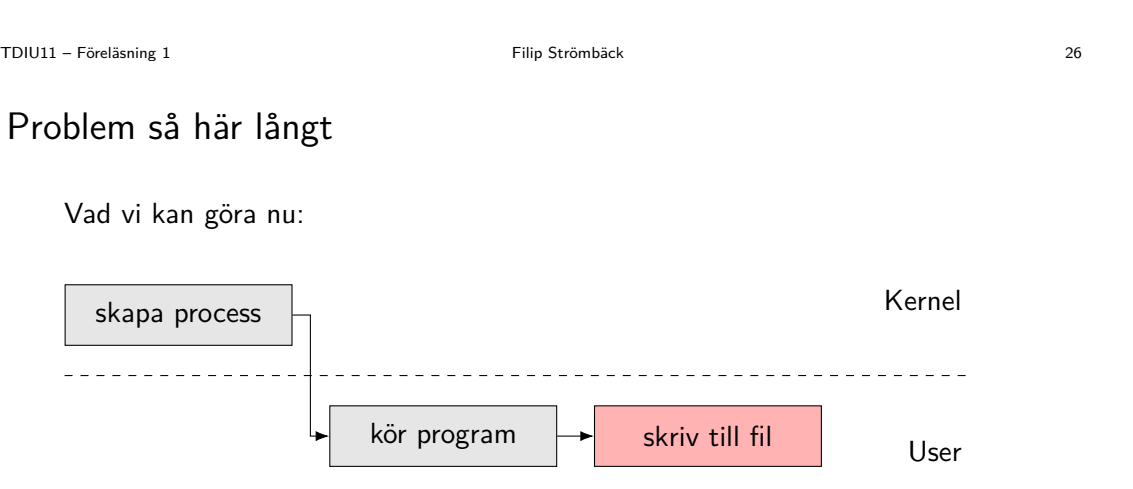

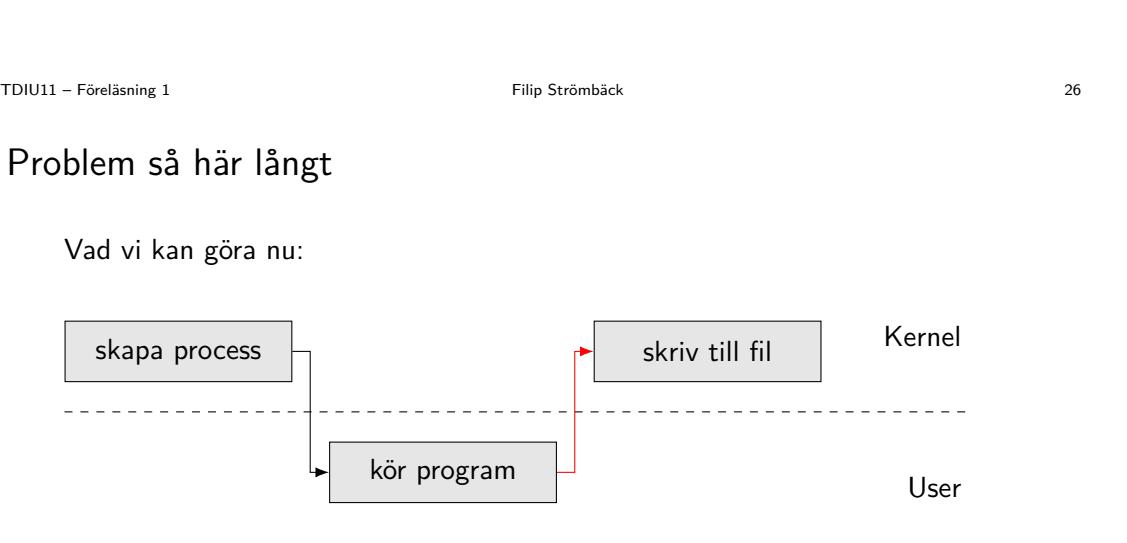

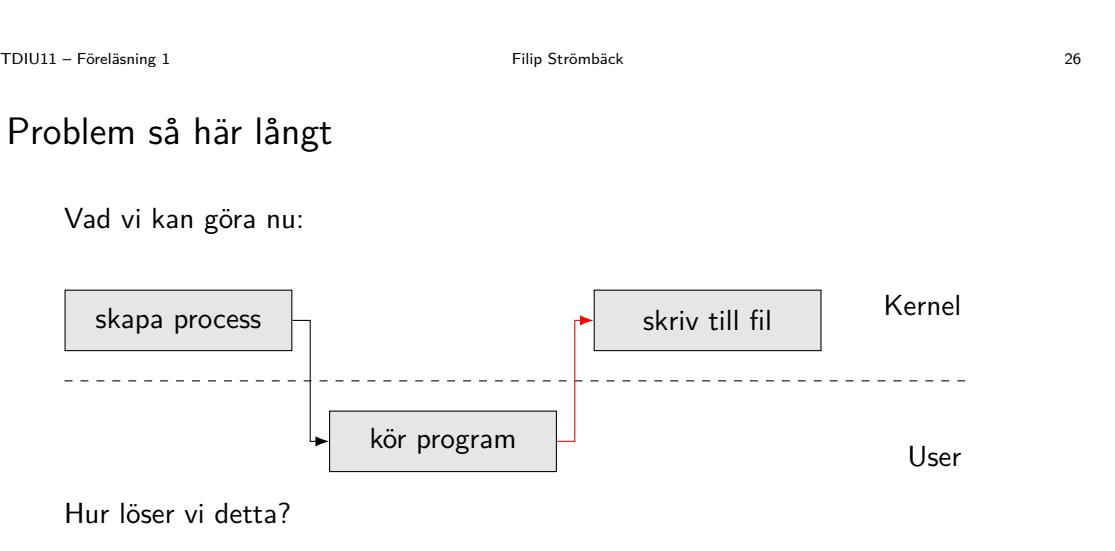

# Avbrott (interrupt)

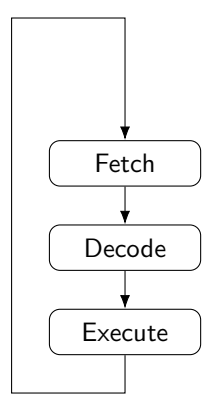

**INCU UNKÖPING** 

# Avbrott (interrupt)

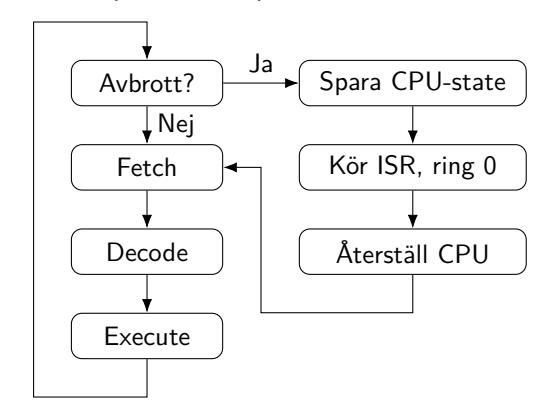

# Avbrott (interrupt)

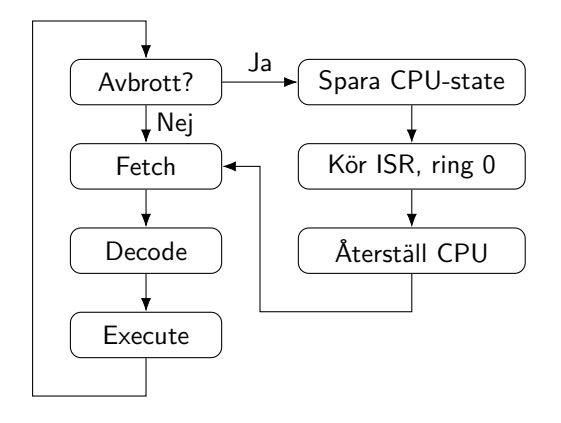

- *•* ISR specifieras av *kernel*
- *•* ISR körs som *kernel*
- *•* Genereras av *hårdvara* eller *mjukvara*
- *•* Kan användas för att *säkert* återgå till högre privillegier

Kernel

# Systemanrop

Vi kan använda interrupt för att implementera *systemanrop*:

\_\_\_\_\_\_\_\_\_\_\_\_\_\_\_\_\_  $\frac{1}{2}$ program User

Kernel

## Systemanrop

Vi kan använda interrupt för att implementera *systemanrop*:

<u>--------------------</u>- $\omega = \omega/\omega$ -------program User Anrop till syscall read()

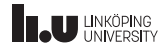

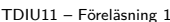

Filip Strömbäck 28

# Systemanrop

Vi kan använda interrupt för att implementera *systemanrop*:

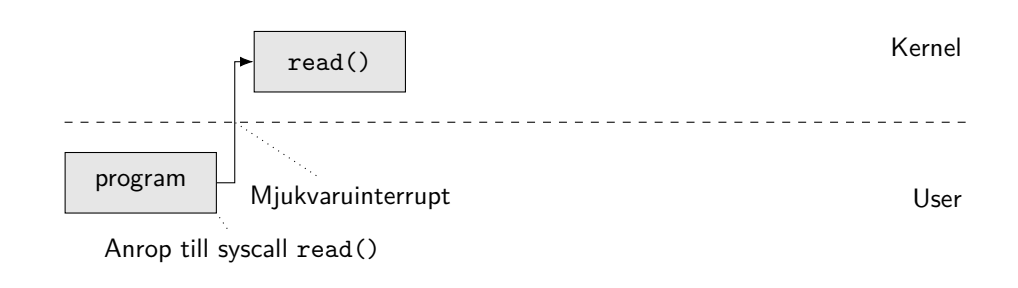

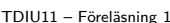

Filip Strömbäck 28

# Systemanrop

Vi kan använda interrupt för att implementera *systemanrop*:

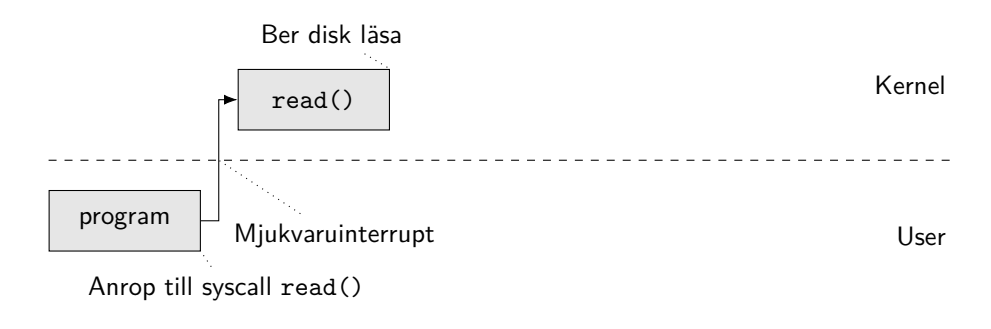

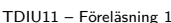

Filip Strömbäck 28

## Systemanrop

Vi kan använda interrupt för att implementera *systemanrop*:

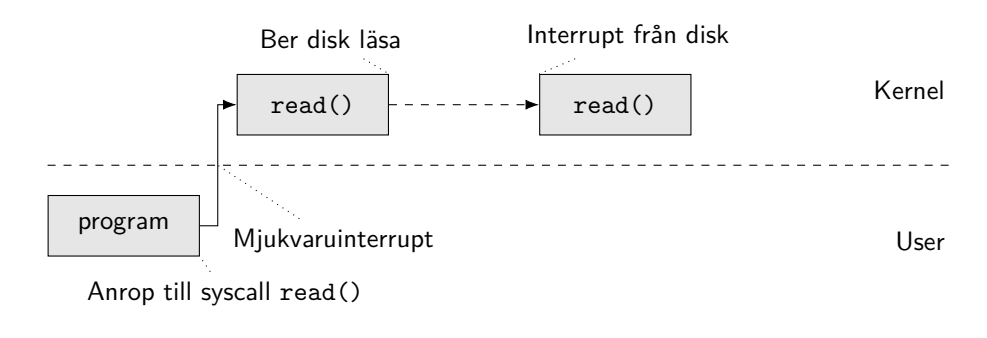

TDIU11 – Föreläsning 1 Filip Strömbäck 28

## Systemanrop

Vi kan använda interrupt för att implementera *systemanrop*:

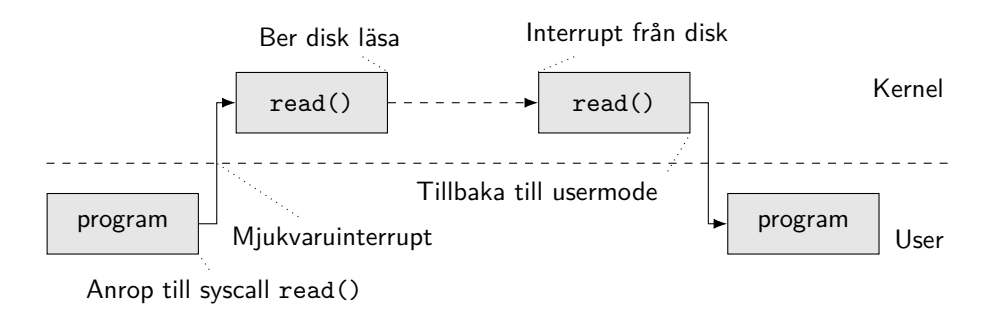

## **INCU UNKÖPING**

Filip Strömbäck www.liu.se

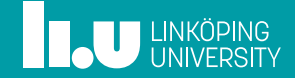